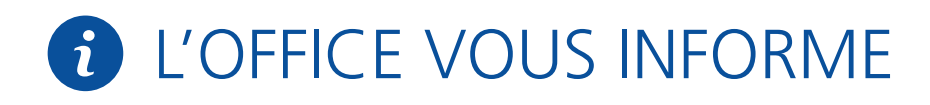

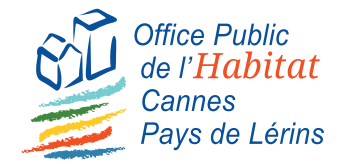

**Le nouveau site internet est opérationnel !**

## NOUVEAU **SITE INTERNET**

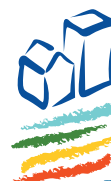

**Office Public** de l'Habitat Cannes Pays de Lérins

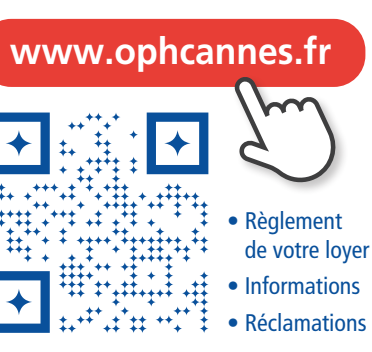

## RAPPEL

**Le site de votre office fait peau neuve. L'objectif est de mettre à votre disposition un moyen simple et efficace pour vous informer et nous contacter. Ce nouveau site s'adapte parfaitement à toutes les tailles d'écrans et a été conçu pour offrir aux utilisateurs une navigation simple, claire et intuitive.** 

Vous trouverez dans cette fiche le resumé des principales fonctionnalités de votre nouveau site internet.

**Une question sur votre quittance de loyer, votre contrat de location, le paiement de votre loyer ? Signalez un problème dans votre logement ou votre résidence ?**

**Utilisez le site internet** 

*les informations à l'intérieur*

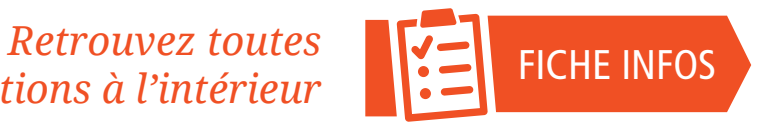

Magnette à détacher et conserver Magnette à détacher et conserver

## **S'inscrire sur l'Espace locataire**

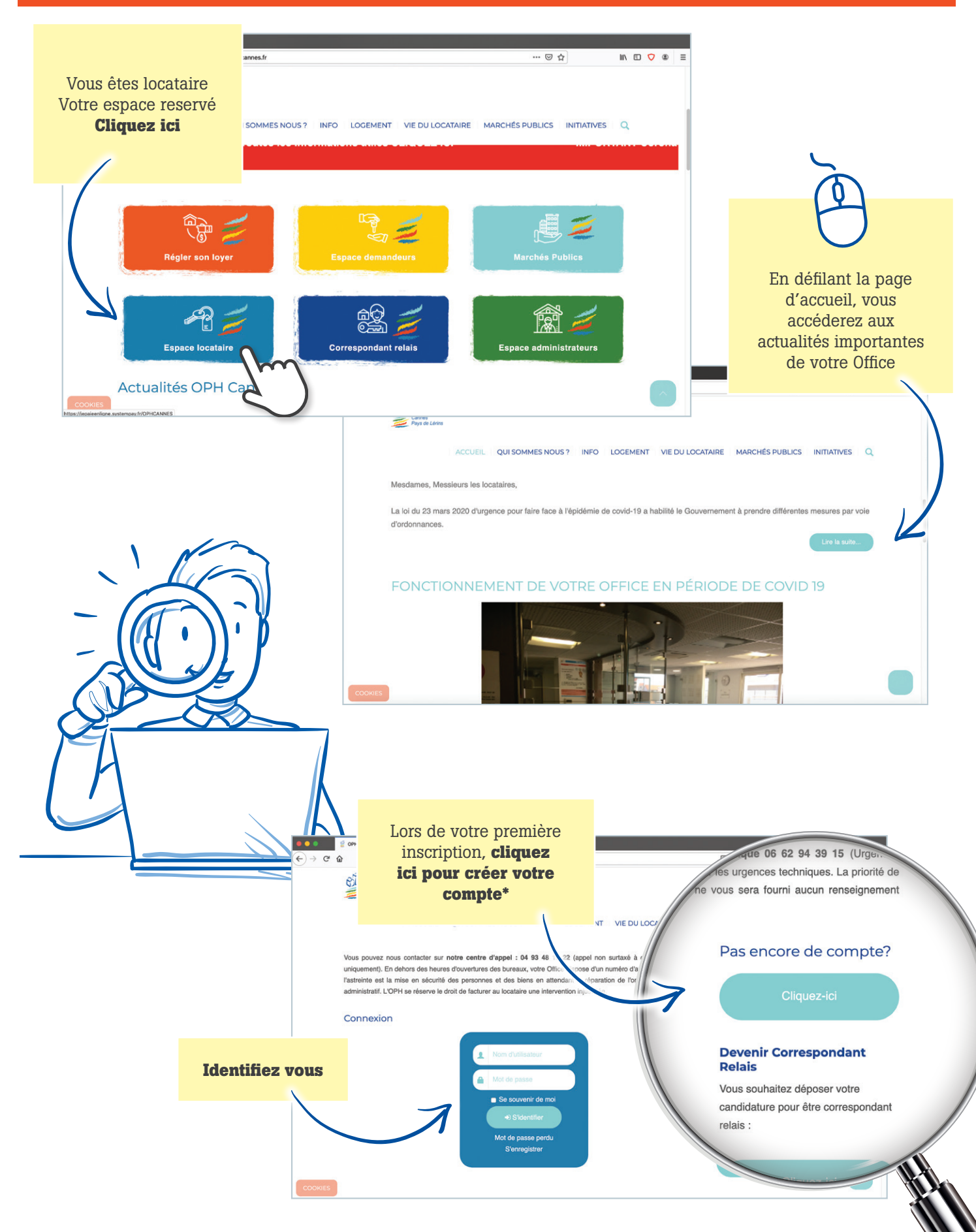

\* Vous recevrez un premier mail de prise en compte sur lequel vous devrez cliquer pour confirmer votre demande d'activation de votre espace locataire. Un deuxième mail vous sera ensuite envoyé pour confirmer l'ouverture de votre compte par notre modérateur.

# **Le fonctionnement de l'Espace locataire**

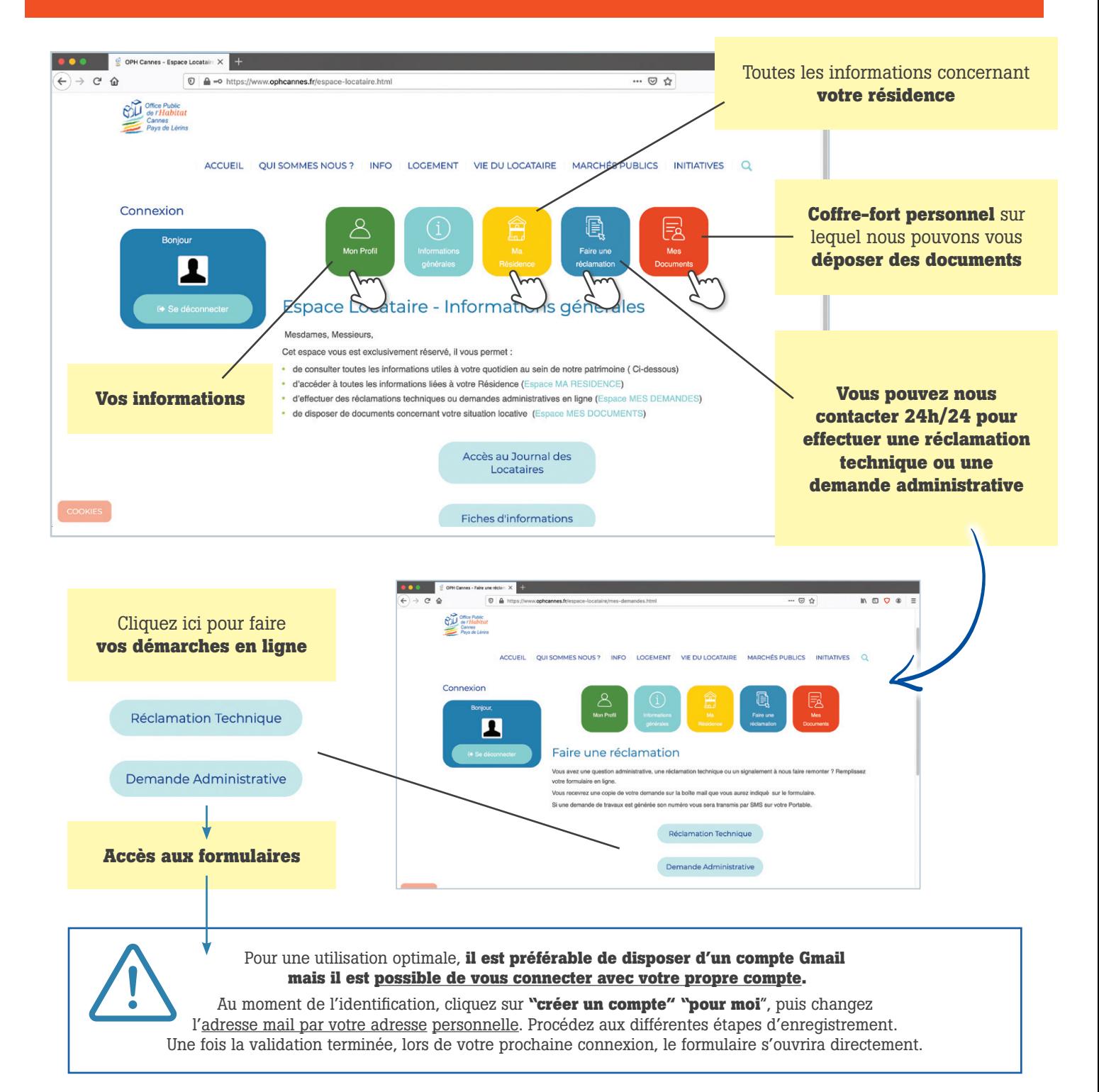

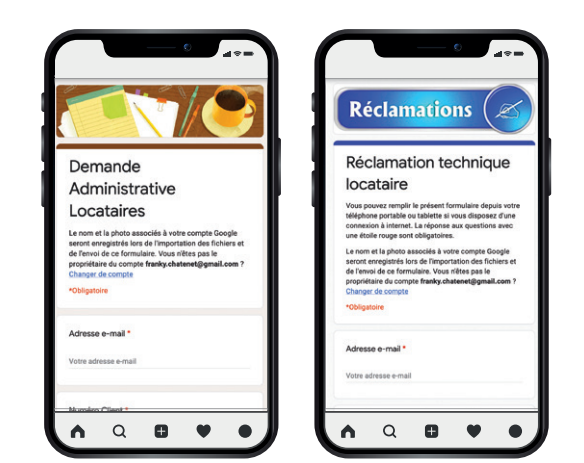

#### **UTILISATION DEPUIS UN SMARTPHONE**

Vous constatez un problème dans votre logement ou votre résidence ?  **Vous pouvez le signaler directement depuis votre téléphone et joindre une photo.**

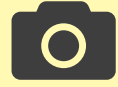

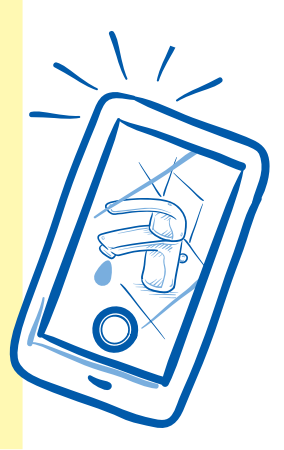

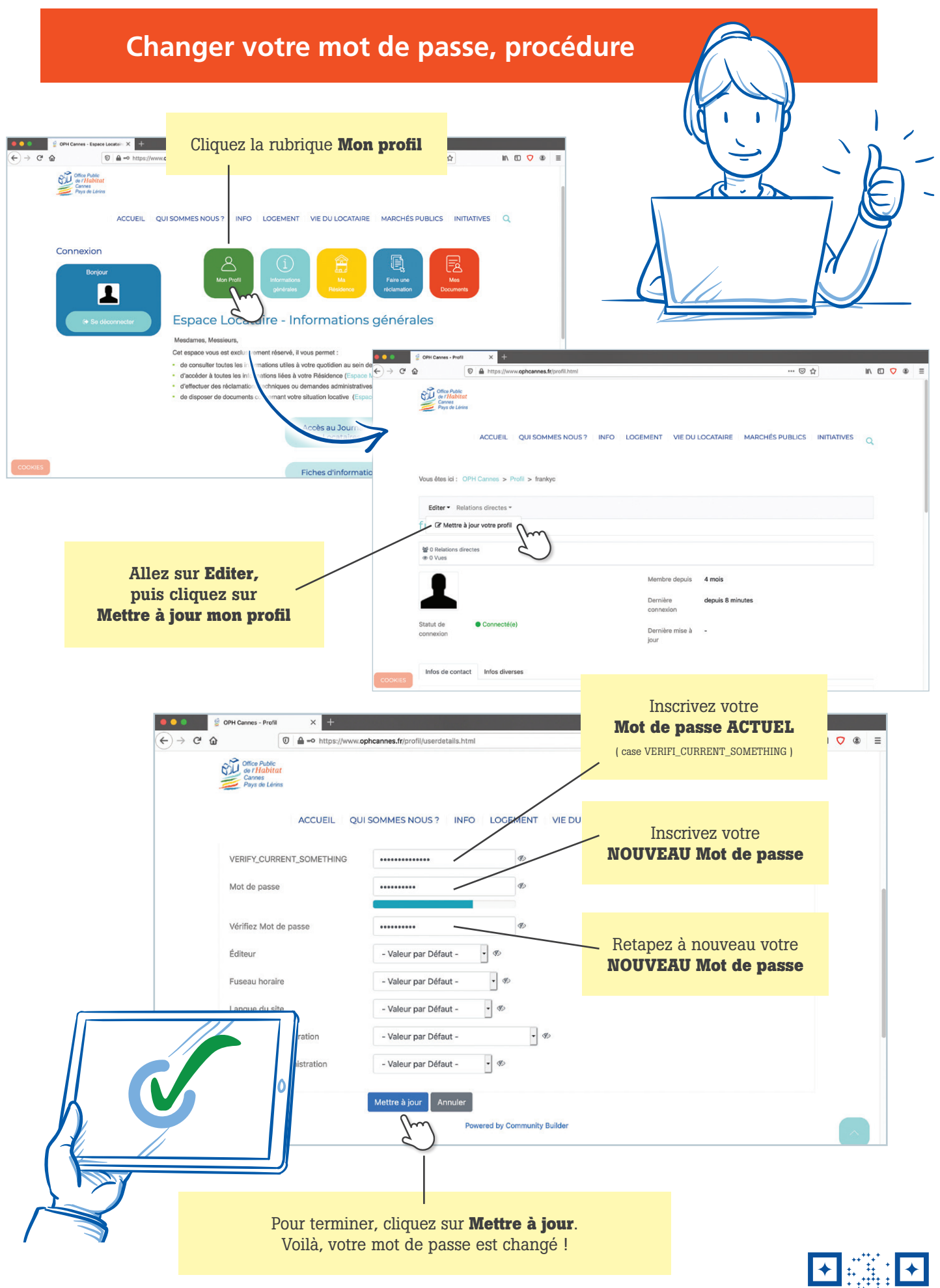

### OFFICE PUBLIC DE L'HABITAT CANNES PAYS DE LERINS

22, boulevard Louis Négrin, CS 50005 - 06156 Cannes la Bocca Cedex Tél : 04 93 48 12 22 *-* Fax : 04 93 47 39 05 - www.ophcannes.fr

NUMÉRO D'ASTREINTE EN CAS D'URGENCE TECHNIQUE Tél : 06 62 94 39 15

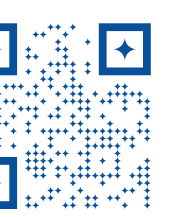